## 6.4 実施結果集計表 EXCEL(利用土砂の建設発生土利用率(再生砂を除く))

実績工事情報を元に、実施結果の集計画面で指定された集計単位の利用土砂の建 設発生土利用率(再生砂を除く)を計算し、出力した集計結果リストの出力項目は 以下に示します。なお、表上部欄外には、実施結果集計表を出力した際の検索条件 が出力されます。

<実施結果集計表 EXCEL(利用土砂の建設発生土利用率(再生砂を除く))の出力項目>

| N <sub>o</sub> | 項目名                  | 説<br>明                         |
|----------------|----------------------|--------------------------------|
| $\mathbf{1}$   | 発注機関名                | 設定した集計単位による発注機関名               |
| $\overline{2}$ | 利用土砂の建設発生土利用率(再生     | (1+2+3+7) / (6+7) の算出値         |
|                | 砂を除く)                | 実績工事情報を元に、実施結果の集計画面            |
|                |                      | で指定された集計単位の利用土砂の建設発            |
|                |                      | 生土利用率を計算し出力します。                |
| 3              | 総搬入工事件数              | 集計対象単位の搬入土量を含む工事情報の            |
|                |                      | 総数                             |
| 4              | 総搬入土工数               | 集計対象単位の搬入土工件数                  |
| 5              | 総搬入土量 (m3)           | 集計対象単位の搬入土量の総土量数               |
| 6              | 工事間利用 (m3) 1         | 総搬入土量の内、工事間利用した搬入土量<br>数       |
| $\overline{7}$ | 土質改良プラント (m3)<br>(2) | 総搬入土量の内、搬入元が土質改良プラン<br>トの搬入土量数 |
| 8              | 建設汚泥処理土 (m3) 3       | 総搬入土量の内、建設汚泥処理土を利用し<br>た搬入土量数  |
| 9              | その他 (m3) 4           | 総搬入土量の内、工事間利用が実現してい            |
|                |                      | ないその他の搬入土量数                    |
| 10             | 新材利用 (m3) 5          | 総搬入土量の内、新材利用した搬入土量数            |
| 11             | 搬入土砂利用計 (m3) 6       | 総搬入十量の内、現場内利用を除く搬入十            |
|                |                      | 量数                             |
| 12             | 現場内利用 (m3) 7         | 総搬入十量の内、現場内利用した搬入十量<br>数       |
| 13             | 他工事の建設汚泥を直接利用 (m3)   | 他工事の建設汚泥を直接利用した土量数             |

実施結果集計表 EXCEL (利用土砂の建設発生土利用率 (再生砂を除く)) の出力イメ ージは以下のとおり(ファイルを Excel で開いた場合)。

## 【実施結果集計表 EXCEL(利用土砂の建設発生土利用率(再生砂を除く))イメージ】

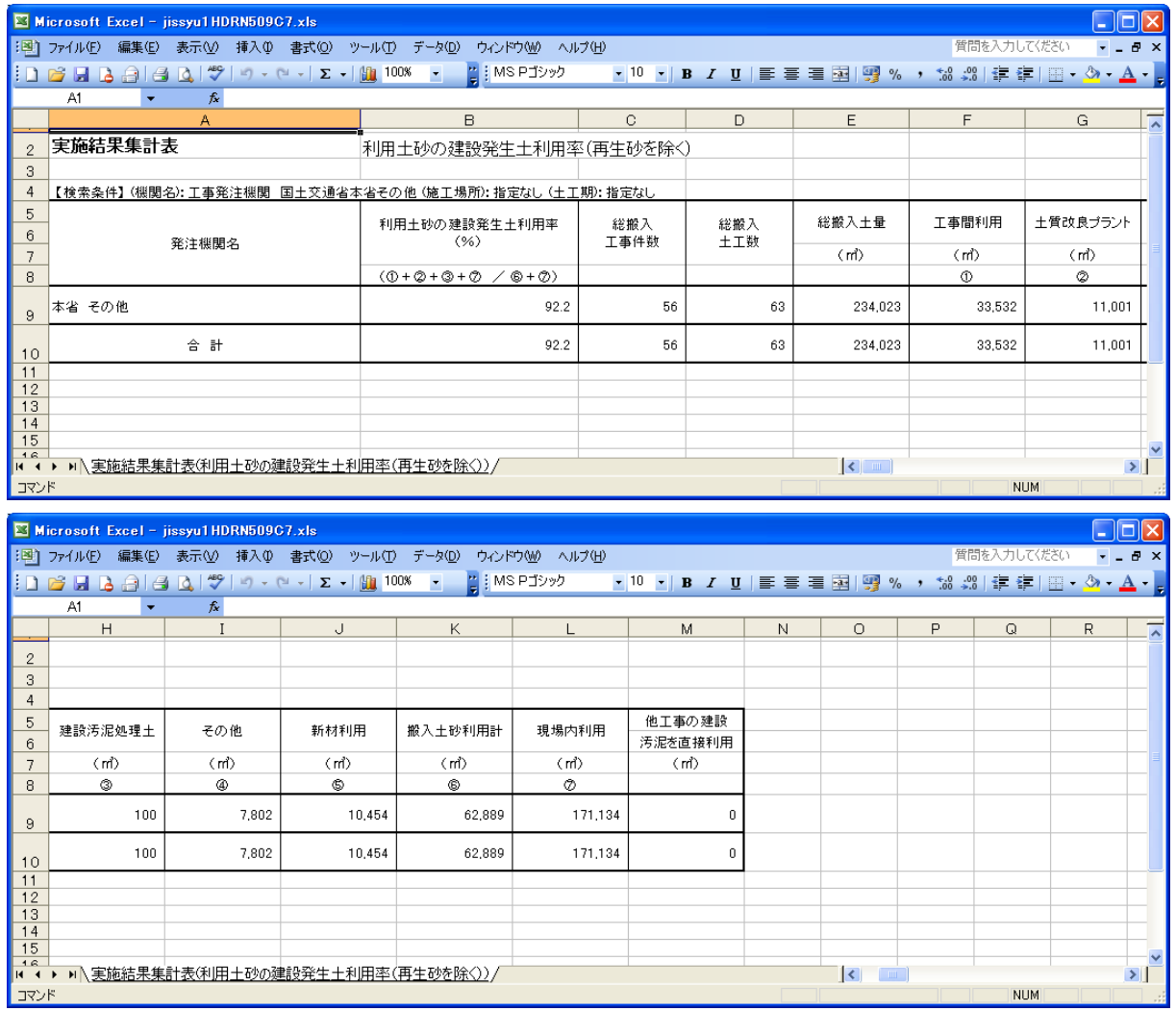